# Operacije s nizovima podataka

## Operacije s nizovima podataka

- Nakon odslušanog bit ćete u stanju:
	- □ objasniti algoritam za
		- zbroj svih članova niza
		- pronalaženje najvećeg (najmanjeg) člana niza
	- analizirati i implementirati algoritme traženja
		- sekvencijalno
		- binarno
	- analizirati i implementirati algoritme sortiranja
		- traženjem ekstrema
		- zamjenom susjednih članova.

#### Zbroj svih članova niza

```
Pretpostavka: n \geq 0
```

```
zbroj = 0.0;
```
……

```
for(i = 0; i < n; i+1)
    zbroj += a[i];printf("Zbroj clanova niza je %f.\n", zbroj);
```
## Najmanji (najveći) član niza

```
……
min = x[0]; poz = 0;
for(i = 1; i < n; i++)if(x[i] < min){
           min = x[i];poz = i;
    };
```
 $printf("Najmanji chan niza: x[%d] = %f\n", poz, min);$ 

#### Pretraživanje (traženje)

■ Zadan je niz bilo kakvih objekata i još jedan objekt a istog tipa. Tražimo odgovor na pitanje pojavljuje li se objekt a među članovima zadanog niza.

Primjer: sekvencijalno (slijedno) pretraživanje: a = 5

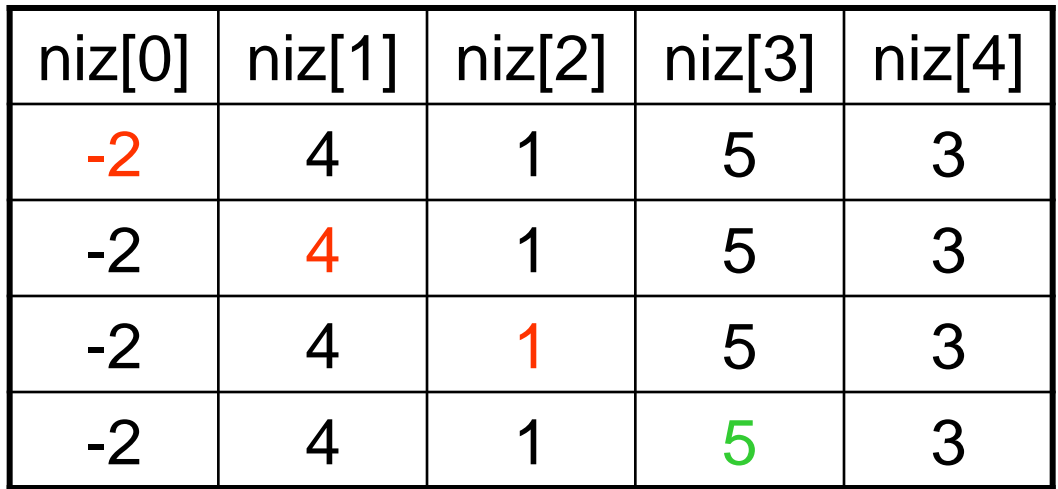

#### Sekvencijalno pretraživanje

```
pronasli = i = 0;
```
……

```
while(!pronasli && i < n)
    if(niz[i] == a) pronasli = 1; else i++;
```
if(pronasli) printf("Elemenat a je pronadjen.\n"); else printf("Elemenat a nije pronadjen.\n");

## Primjer: binarno pretraživanje

 $a = 5$ 

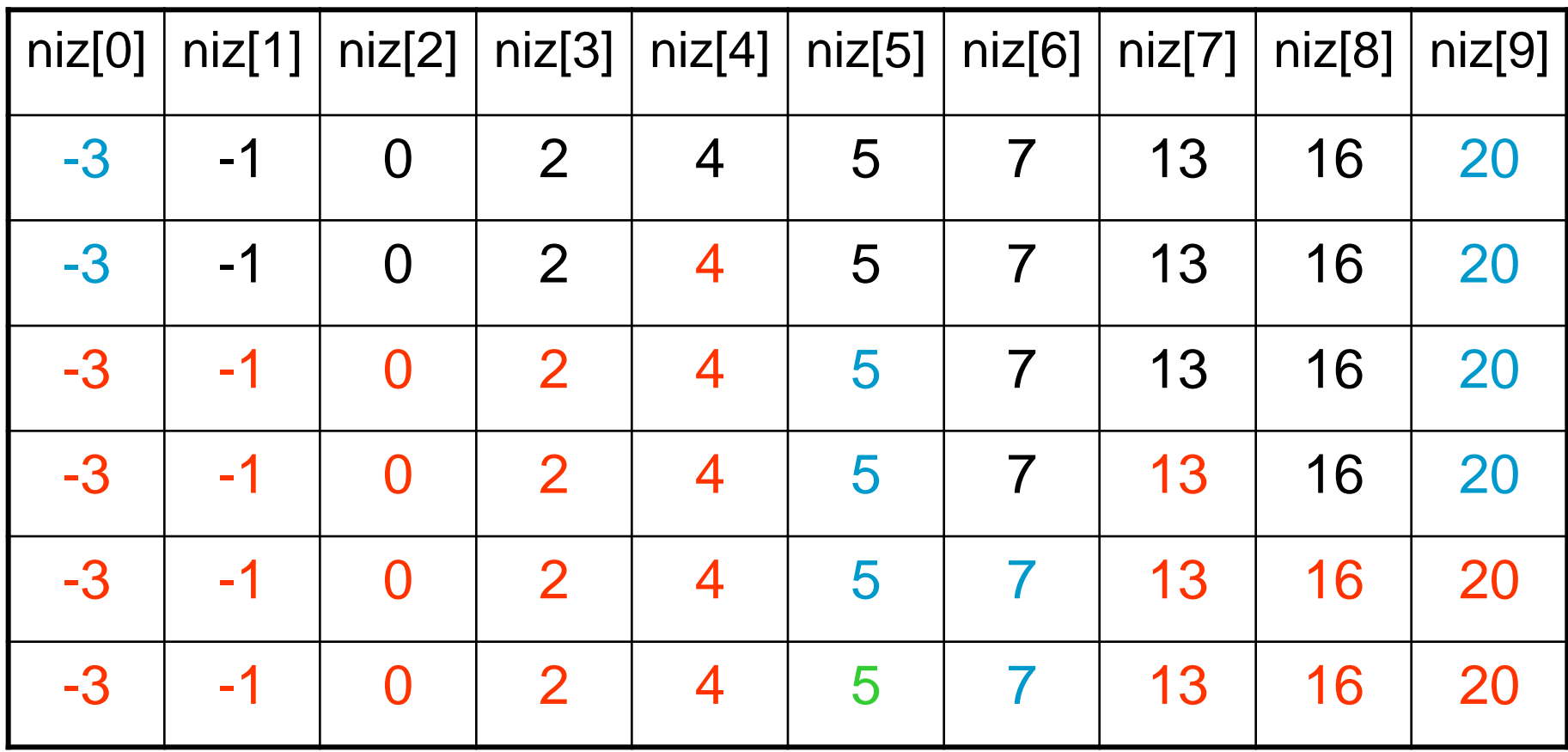

## Binarno pretraživanje (2)

……

```
d = 0;
g = n - 1;
pronadjen = 0;
while(!pronadjen && d \leq g){
    s = (d + g)/2;
    if(niz[s] == a) pronadjen = 1;
    else if(niz[s] < a) d = s + 1; else g = s - 1;
}
```
if(pronadjen)  $print(f("Element j e)$  pronadjen.\n"); else  $print(f$ "Elemenat nije pronadjen.\n");

### Binarno pretraživanje - funkcija

int binarno\_pretrazivanje(int niz[], int n, int a){ int s, d, g;  $d = 0$ ;  $q = n - 1$ ; while $(d \leq g)$ {  $s = (d + g)/2;$  $if(niz[s] == a)$  return 1; else  $if(niz[s] < a)$   $d = s + 1$ ; else  $g = s - 1$ ; } return 0; } ……  $if(binarno_pretrazivanje(niz, n, a))$  .....

## Binarno pretraživanje – funkcija (2)

int binarno\_pretrazivanje(int niz[],int a, int d, int g){ int s;

```
if(d \leq g)s = (d + g)/2;if(niz[s] == a) return 1;
    else if(niz[s] < a) binarno_pretrazivanje(niz, a, s + 1, g);
            else binarno_pretrazivanje(niz, a, d, s - 1);}
else return 0;
```
 $if(binarno_pretrazivanje(niz, a, 0, n - 1))$  ......

}

……

#### Sortiranje nizova

- Sortiramo da bismo brže pretraživali. Npr. na 1000000 podataka, maksimalni broj usporedbi za sekvencijalno pretraživanje je 10<sup>6</sup>, a za binarno 21.
- Najjednostavniji algoritam tzv. sortiranje traženjem ekstrema (Selection sort):

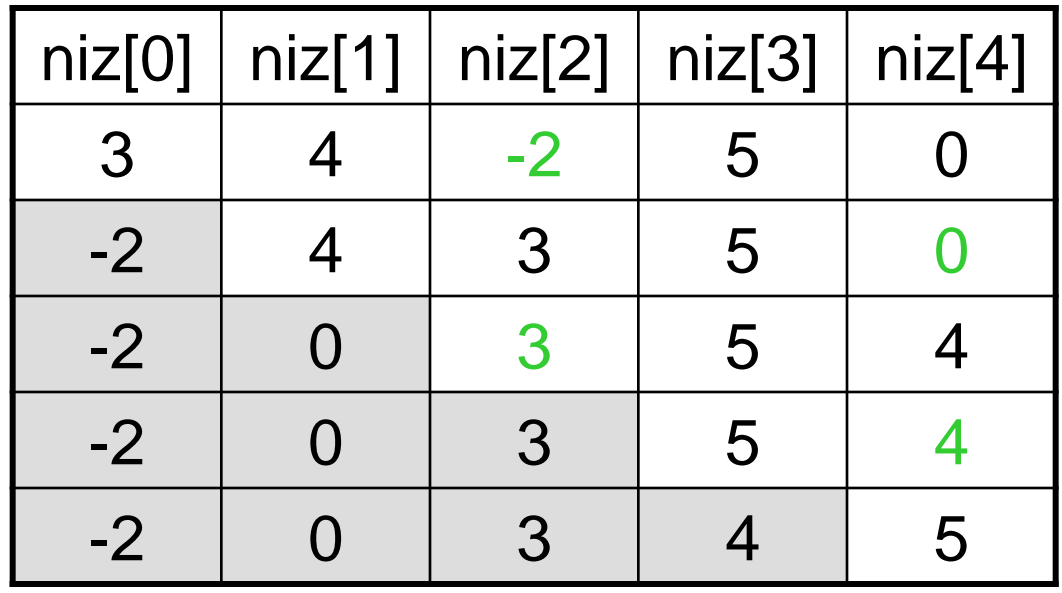

#### Sortiranje traženjem ekstrema

```
void selection_sort(int *niz, int n){
   int i, j, min, poz, temp;
   for(i = 0; i < n - 1; i++){
        poz = i;
        min = niz[i];for(j = i + 1; j < n; j++){
                if(min > nilp[i]){
                        poz = j;
                        min = niz[i];}
                if(poz != i)temp = niz[i];niz[i] = niz[poz];niz[poz] = temp;
```
}

**}** 

}

## Sortiranje traženjem ekstrema (2)

```
……
selection_sort(niz, n);
for(i = 0; i < n; i + +1) printf("niz[%d] = %d, ", i, niz[i]);
……
```
- Sljedeći standardni algoritam za sortiranje je tzv. Bubble sort (*bubble* = mjehurić).
- **Ovaj algoritam baziran je na zamjenama susjednih** elemenata niza ukoliko su oni u "lošem" poretku – "sortiranje zamjenama susjeda".
- Ako prilikom prolaska niza nema zamjena onda je niz sortiran.

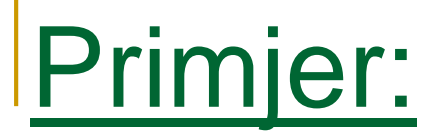

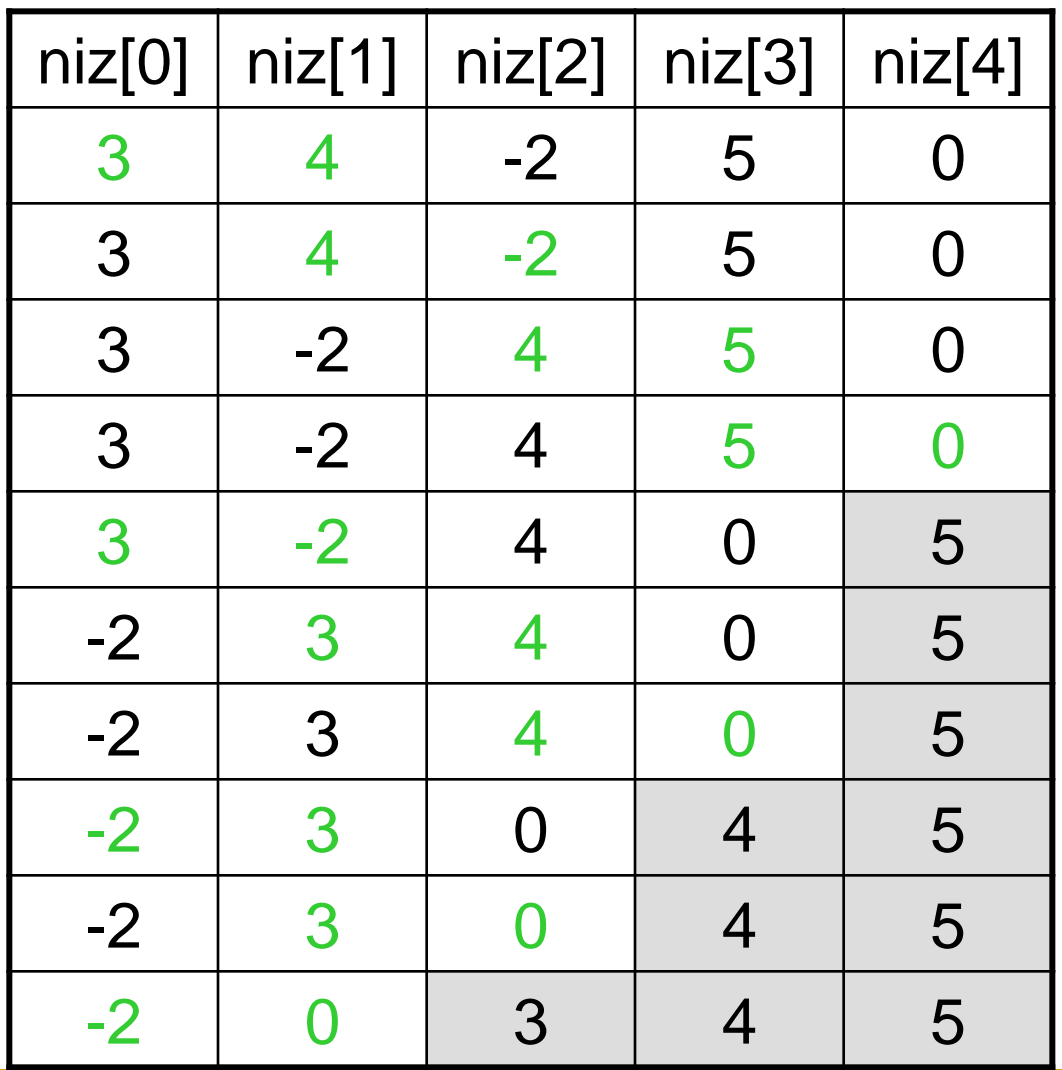

#### Bubble sort

```
void bubble_sort(int *niz, int n){
   int i, j, temp, zamjena;
   j = n - 1;
  do{
       zamjena = 0;
        for(i = 0; i < j; i++){
                if(niz[i] > niz[i + 1])temp = niz[i];niz[i] = niz[i + 1];niz[i + 1] = temp;zamjena = 1;
                }
        }
        j--;
   }
   while(zamjena);
}
```
#### Sortiranje prema zadanim kriterijima

Primjer:

- $\blacksquare$  Napišite dio programa koji učitava prirodni broj n te niz niz s n+1 cijelim brojem. Niz treba sortirati silazno prema vrijednosti predzadnje znamenke.
- **Niz ograničite na 200 elemenata.**
- Obavezno navedite deklaracije svih korištenih varijabli.
- $\blacksquare$  Nije dozvoljeno korištenje funkcija iz  $\langle \texttt{math.h}\rangle$  i dodatnih nizova.

#### Sortiranje prema zadanim kriterijima (2)

```
int predzadnja(int broj){
```

```
int p_z;
  p_z = (broj - broj/100 * 100)/10;if(p_z < 0) return -p_z; else return p_z;
}
int main( )
{
  int n, niz[200];
  int i, j, temp, zamjena;
  printf("ucitaj n:");
```

```
scanf("%d", \&n);
```
#### Sortiranje prema zadanim kriterijima (3)

```
/* ucitavanje niza */
for(i = 0; i <= n; i++) scanf("%d", &niz[i]);
```

```
/* bubble sort */
j = n;
do{
     zamjena = 0;
     for(i = 0; i < j; i++){
             if(predzadnja(niz[i]) < predzadnja(niz[i + 1]))temp = niz[i];niz[i] = niz[i + 1];niz[i + 1] = temp;
```
#### Sortiranje prema zadanim kriterijima (4) zamjena =1 ; } } j--; } while(zamjena); for( $i = 0$ ;  $i \le n$ ;  $i+1$ )  $print(f("niz[%d] = %d, \n\,", i, niz[i]);$ return 0;

}